## **Obróbka zdjęć w programie Lightroom**

Wpisany przez greeg piątek, 20 października 2017 10:16

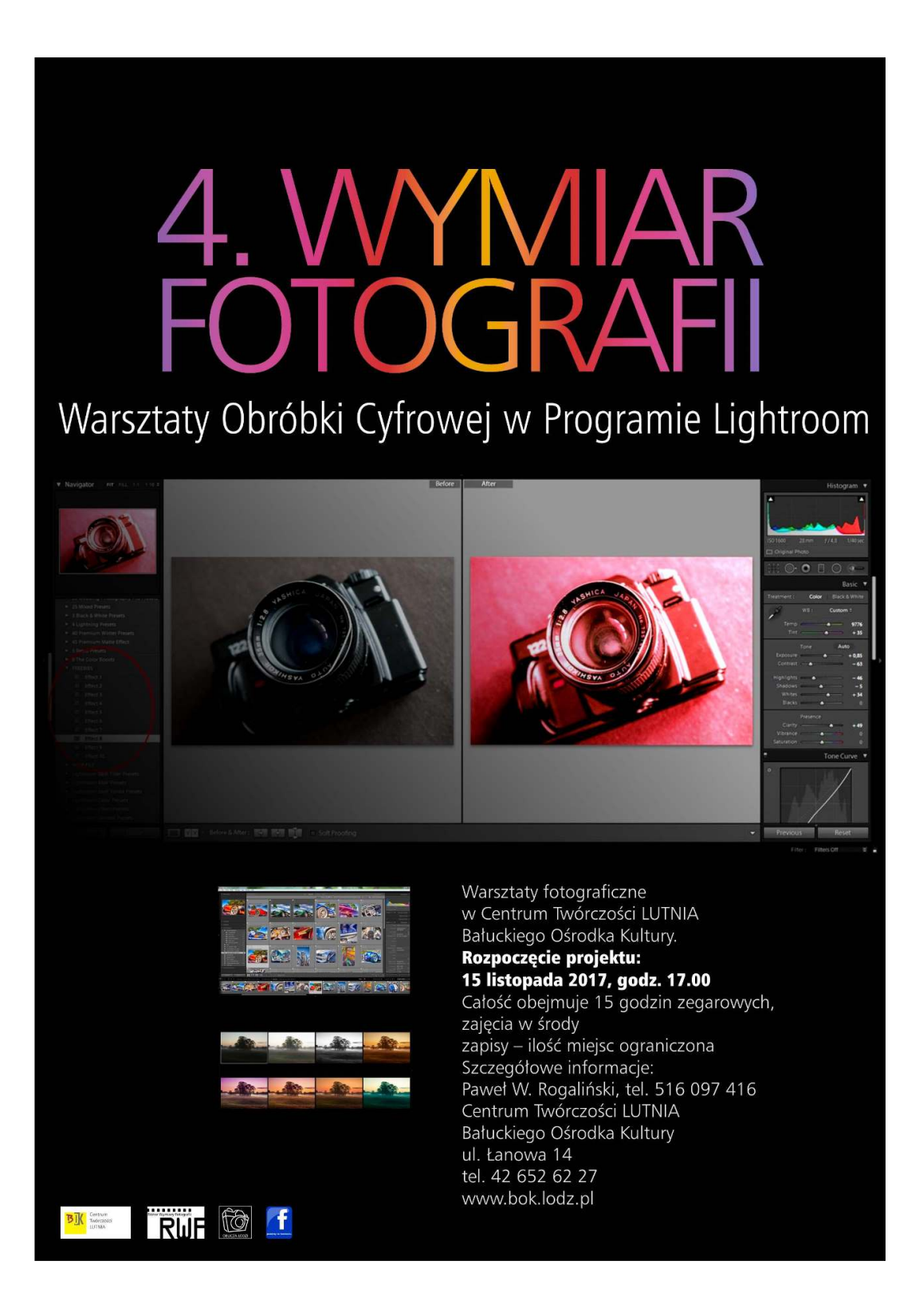

**Rozpoczęcie: 15 listopada 2017, godz. 17.00 - 20.00**

## **Obróbka zdjęć w programie Lightroom**

Wpisany przez greeg piątek, 20 października 2017 10:16

## **Centrum Twórczości LUTNIA Bałuckiego Ośrodka Kultury**

**w Łodzi, ul. Łanowa 14**